November 1982

Vol IV No VI

# Australian UNIX Users Group

NEWSLETTER

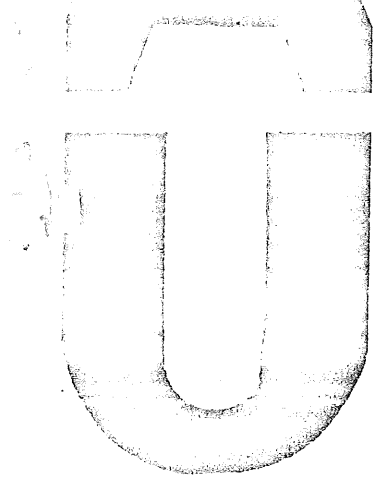

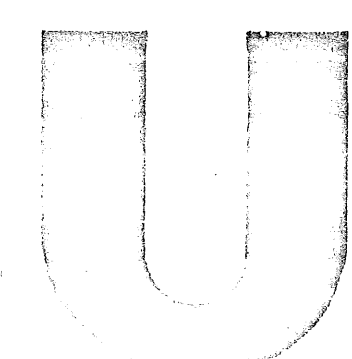

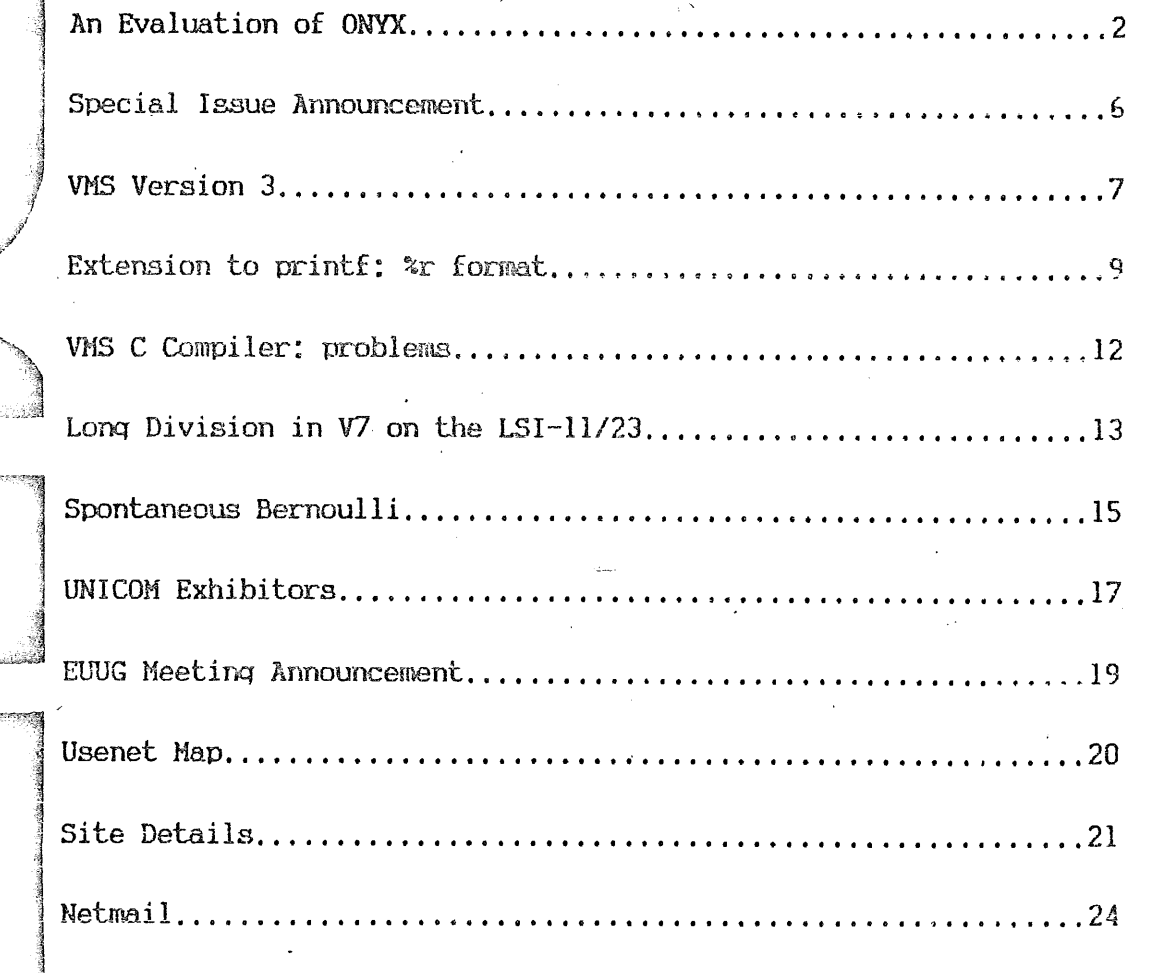

[This month I have handed over responsibility for AUUGN content to a guest editor. So don't blame me! Bob Kummerfeld

Hello, I'm Karlos Mauvtaque, UNIX<sup>1</sup> enthusiast, seventh Dan rogue player, four times total winner and founding member of the Australian Unix Red Wine Users Group (AURWUG). And I'm your user-friendly menu-driven guest editor.

'

Well '82 has sure turned out to be a good year. Those keen lads at UCB announced 4.2bsd, destined to change the way the disks spin (remember the secret is to bang the rocks together guys). Innovation in operating system design and implementation has long been a research interest of mine and included in this issue is my analysis of what lies in writable-control-store for us in 4.3bsd.

'82 has also been a great year for vendors. Many interesting non-commercial sales pitches were seen this year at AUUGMs. It seems that the dawn of engineering excellence is upon us. Zillions of UNIX look-a-like, smell-a-like and C-a-like systems are upon us. Onyx, Unos, Unison, Zenix, and Buttix, all of them were there in force: crashing merrily and scribbling on their respective file-systems. All of them solving the fundamental UNIX short-coming - a poor choice of command names like "rm" and °'dsw".

'82 has also been a great year for the absurd. There was that absurd Californian who taught us all about paging page table entries, and how we'll all make a lot of money selling memory or something. There was the absurd in-place file system conversion suggestion from Mr Level-6.92. There was the absurd teeshirt bonanza from a leading "buy our machines" vendor. And there was the Red Capsicum incident. Well enough said about that.

What lies ahead of us? Read on...

¥ **SUBSCRIPTION** FEES N O W D U E ¥ ¥ ¥ ¥ This will be your last issue of AUUGN unless you ¥ ¥ send \$24 to the address shown on the back cover.  $\star$ X ¥  $\star$ Support the Unix community - share your experiences.  $\star$ Send an article about what YOU are doing.  $\star$  $\ast$ 

UNIX is a trademark of Bell Laboratories.

 $\mathbf{1}$ 

**AUUGN Vol IV No Vl**

 $\mathbf{1}$ 

[This article was inherited from Chris Rowles who has defected to PSYROMAHHT. No responsibility is assumed for it. It was written in pigeon ms and wouldn't compile let alone run. I have beaten it into shape and chased after a title and author. The current belief is that it appeared in EUUGN last year. -KM]

# An Evaluation of ONYX

## **Alan Mason**

# Introduction

Thanks to the cooperation of Scan Computer Systems Ltd., an Onyx C8002 system was installed in the Edinburgh University Architecture Department, alongside the existing PDP11/60 installation, for 2 days. . Members of the EdLUUG were given free access to the system, and this is the result of their experiences. Many thanks are due to Joel Abramson and Phred Groves, of Scan, for their patient tolerance of the activities of the assembled throng.

#### **Hardware**

The system supplied had 512K bytes of main memory, and a single IMI 8-inch winchester disk, of 18M bytes formatted capacity. This hardware costs in the region of IIK pounds. Scan promise upgrades of IM bytes of main memory, and to 40M and 100M bytes (unformatted) of disk, both to be installed in the same box.

The hardware was installed by plugging it in, attaching the terminals, and turning it on. The only thing to disturb its equanimity for the 2 days was the application of large doses of static, which interrupted the kernel. For most of the time, it ran with the cover lifted, though we were assured that this was purely to satisfy the curiosity of the on-lookers, not to cure heating problems. The relatively small room, in which was installed the Onyx system, an LSIII, an Apple, 7 terminals, and many people, got uncomfortably hot without causing problems.

#### Kernel

The licence for the software supplied costs in the region of 2K pounds (for 8 users). The kernel appeared, as far as we could determine, to implement all the system calls of V7 UNIX<sup>1</sup> correctly<sup>2</sup>, plus a few others. Apart from the static interruptions, the kernel ran reliably. It is relatively large (98K bytes), but this still leaves 414K bytes for user programs.

The kernel comes as a single file, "onix.o", together with an embryo library for extra, user-specific device drivers. The system ".h" files, including "param.h" are available, but changing them won't have much effect! However, the disk layout is declared in "c.c", so this can be changed. Much aggravation was caused by the Bell teletype driver, particularly because of its lack of paging, and inability to erase characters correctly from the VDU screen. An attempt will

**1** 2

UNIX is a Trademark of Bell Laboratories.

Except "sysphys" and "syslock", neither of which are widely used.

AUUGN Vol IV No Vl

be made to persuade Onyx to supply the EUUG driver as an alternative, or to supply the system as libraries.

Stack growth is not performed by the hardware intercepting and backing-up segmentation violations, but by a system call "ugrow". The "csave" code checks for segment boundary transgression, and calls "ugrow" as appropriate. All segmentation violations are signalled. If "ugrow" fails to obtain more stack, the process concerned receives signal SIGSEGV as expected. Thus, there are no "backup()" problems, provided that your language compiler understands the convention. However, the extra computation is an overhead on "csave" for all function calls, which is probably a significant drag on the overall performance.

Floating point support was so slow that is was initially assumed that it was being dony by software. Typical floating-point add times were 0.3ms, and 0.45ms for double-length. However, we have since been told that the system does use the floating-point hardware, but the overhead of synchronising the two processors is sufficient to account for the timings.

# **Utilities**

 $\mathbf C$ 

**init** As usual with Bell V7 systems, the system arrives after a boot with a root shell in single-user mode. When the console logs out, it then executes "/etc/rc" and goes multi-user. Of course, this effectively nullifies all UNIX's file protection and security features. Anyone who can obtain access to the console and the power switch can access, and destroy, any file. Although our systems have been modified to overcome this problem, applying this solution to systems without a removable disk might be risky. It was reputed to be possible to boot a system from the cassette tape, but Scan had encountered some problems in this area.

> The machine had two C compilers. The earlier compiler, called "cc", appeared to be a descendant of the Ritchie PDP11 compiler. It appeared to implement the language defined in the C book but did not implement structure assignments. It did not support the data types "float" or "double" at all, failing with mysterious messages such as

> > 0: Intermediate File Error

when values of these types were declared. The code it produced seemed to be about 70% bigger than code compiled with "cc  $-0$ " on a PDP11. It even has the token "pdpll" defined! It sometimes dumped core when compiling standard C programs.

The more modern compiler "zcc" did implement structure assignment and floating point arithmetic, but excluded bit fields and static function, both of which are in the C book specification. The code it generated was about 20-25% bigger than the corresponding code from "cc<sup>--o"</sup> on a PDPII. This improvement may have been due to the optimiser with which it was provided. The object modules it produced always had instruction and data spaces separate. The pre-processor for "zcc" was incompatible with that for "cc", particularly as regards comments on "#define" lines. In general, it seemed even less reliable than "cc", being obviously in an early stage of development. It was inclined to expire in a cloud of error messages, obviously intended more to debug the compiler than to debug the program. Even more seriously, it sometimes appeared to compile programs which then failed to execute correctly.

We have since been told that its author is Dennis Allison, of Stanford.

adb

Adb was capable of symbolic output as Z8000 assembler, except that the system calls were wrongly interpreted, but the documentation still described the PDPII version. There was no documentation whatsoever on the Z8000 assembler, and Onyx appear reluctant to provide it, even claiming that they don't have it themselves! It is difficult to see how "adb" can be useful without this information.

Nroff worked on fairly large documents using the "-ms" macros, and the  $nref$ "tbl" preprocessor, However, the terminal driving tables were the standard Bell set, not very useful for normal UK purchasers of daisywheel printers. Of course, without the source code it is a bit difficult to construct your own.

yacc Yacc worked on a single, fairly small, grammar.

lex Lex worked on a single, very small, grammar.

make Make worked on a fairly complex "makefile". However, it revealed a problem with "touch" which always returns a failure error code.

- pas This UCSD Pascal compiler proved reasonably satisfactory. It includes ISAM support, which is linked into the user program irrespective o£ whether it is used. With separate I/D space in use, the ISAM support moves to I-space and leaves about 60K bytes for user programs and data. Without this option, only 48K bytes are available. The following incompatibilities were noted:-
	- The user must explicitly "stty cbreak" to enable character level I/0 to function as UCSD expects; this should be done by the run-time support.
	- The KEYBOARD device is connected to the UNIX file "stderr". This does not make sense, since KEYBOARD is an input device and "stderr" is an output device. Programs Using KEYBOARD do not work at present.
	- The CLOSE-CRUNCH option -is not implelmented, but in addition the  $CLOSE-PURGE$  option fails to remove the file. Opening a file with a specific length, as "FILE.TEXT[10]" includes the length specifier in the file name.
	- The include pragma  $(SI...)$  does not appear to find the include files even when the full path name is supplied.
	- The use of segment procedures had no effect on the available space for user programs: they must be held in memory rather than swapped on demand.
	- Separate compilation UNITS are not supported.

## Performance

From running the benchmarks set out in another paper, we concluded that the system performed better than a 248K byte 11/34 with a Fujitsu disk, but not as well as the same machine with an 4K byte cache.

During the 2 days, we did at one time have all 8 ports logged-in, but normally ran with 5-6 people logged in. At that level, it was noticeably slower than the 11/60 with an equivalent load, but was perfectly acceptable. The system should be fully capable of supporting 8 normal University users.

The benchmarks reveal some interesting aspects of the system's performance. In particular, creating a process takes much longer than on a PDPII. This may be due to cache turnover problems: in addition to the in-core disk cache (only 18 blocks), the disk controller maintains a cache o£ something like I00 blocks.

#### Conclusions

Broadly, our conclusions are favourable. The combination of the hardware and the kernel provides a reliable 8-user timesharing system, with wholly adequate performance. This system costs less than four average single-user systems, yet provides better performance and a vastly superior software environment. Most of the utilities functioned as expected, and the Pascal system seems to provide software compatibility with existing UCSD systems.

On the other hand, we have two major reservations about the software. Firstly, neither of the two C compilers are remotely acceptable. It is clearly impossible to move the body of applications code we have developed to this system using either compiler. We hail to understand why the Portable C compiler was not used to make the port of UNIX, or why it has not yet been made available, especially since this would also provide "£77" and "lint".

Secondly, providing the system as a single object module makes it impossible to change. This is particularly objectionable as regards the teletype driver. UNIX users in Europe, and to some extent in the US, have for many years rejected the Bell driver. In particular, the EUUG distribution of V7, which is used in the majority of European V7 sites, includes the driver upon which all our communications developments are based. We would find it difficult to accept any system which did not permit us to use this driver.

# IMPORTANT ANNOUNCEMENT AND IMPORTANT ANNOUNCEMENT

**Special Issue of AUUGN on** UNIX for Computer Science Teaching

**Editor ° Judy Kay**

We are seeking submissions in.a wide range of topics that come under this subject. In particular, we plan to print reports in the following areas:

. good novice environments available under UNIX

tools that are useful in teaching and administration

- in student student environments
- automatic grading systems
- experience with compilers/languages available under UNIX (eg. pi and pc Pascal, f77, euclid, Cobol)
- experience with editors available (eq. ed. ded. vi, EMACS and structure editors)
- approaches to security and control
- other reports of teaching experiences,

We welcome reports of on-going projects as well as those that have been completed. We expect that valuable contributions could be provided from non-educational sites and we trust that educational UNIX users will deluge us with brilliant articles.

We are confident that this issue will become a valuable resource for the many of us involved in Computer Science teaching.

Submissions are preferred in camera-ready form by 31st, May, 1983. They should be sent to:

> Judy Kay, Basset Department of Computer Science, F09. University of Sydney, 2006.

or mailed to judy:basservax

and you may contact me at (02)-692-3525 or 692-3424

# VMS Version 3

# sultan!dag

Please stop submitting SPR's. This is our system. We designed it, we built it, and we use it more than you do. If there are some features you think might be missing, if the system isn't as effective as you think it could be, TOUGH! Give it back, we don't need you. See figure.

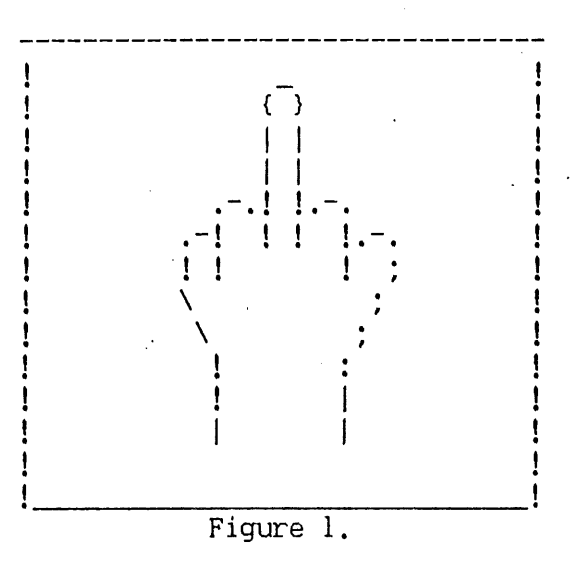

Forget about your silly problem, let's take a look at some of the features of the VMS operating system.

1) Options. we've got lots of them. So many in fact, that you need two strong people to carry the documentation around. So many that it will be a cold day in hell before half of them are used. So many that you are probably not going to do your work right anyway. However, the number of options isn't all that important, because we picked some interesting values for the options and called them ...

2) Defaults. We put a lot of thought into our defaults. We like them. If we didn't, we would have made something else be the default. So keep your cotton-picking hands off our defaults. Don't touch. Consider them mandatory. "Mandatory defaults" has a nice ring to it. Change them and your system crashes, tough. See figure i.

3) Language Processors. They work just fine. They take in source, and often produce object files as a reward for your efforts. You don't like the code? Too bad! You can even try to call operating system services from them. For any that you can't, use the assembler like we do. We spoke to the language processor developers about this, they think a lot like we do, they said "See figure 1".

**4) Debuggers. We've got debuggers, one we .support and one we use. You** shouldn't make mistakes anyway, it is a waste of time. We don't want to hear anything about debuggers, we're not interested, See figure 1.

5) Error Logging. Ignore it. Why give yourself an ulcer? You don't want

**AUUGN Vol IV No VI**

to give us the machine to get the problem fixed and we probably can't do it anyway. Oh, and if something breaks between 17:00 and 18:00 or 9:30 and i0:30 or ll:30 and 13:30 or 14:30 and 15:30 don't waste your time calling us, we're out. See figure i.

6) Command Language. We designed it ourselves, it's perfect. We like it so much we put our hame on it, DCL - Digital's Command Language. In fact we're so happy with it, we designed it once for each of our operating systems. We even try to keep it the same from release to release, sometimes we blow it though, See figure i.

7) Real Time Performance. We got it. Who else could have done such a good job? So the system seems sluggish with all those priority 18 processes, no problem, just make them priority i. Anyway, realtime isn't important anymore like it used to be. We changed our groups name to get rid of the word realtime, we told all our realtime users to see figure I a long time ago.

In conclusion, stuff your SPR. Love VMS or leave it, but don't complain.

secure progran

-adapted from TOPS-20

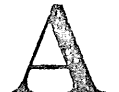

8

# A note and extension to UNIX V7 printf: the &r format.

# Bob Buckley

School of Maths and Physics, Macquarie University, North Ryde, NSW.

#### **Introduction.**

Ł m

Ł

 $\overline{c}$  $n_{\kappa}$ 

a  $\Omega$  $\overline{e}$ 

> A few astute hackers may have noticed that the PDP-11 stdio library routine which implements printf, fprintf and sprintf includes code for a '%r' format. This undocumented feature is mostly unknown and unused.

> Apart from the lack of documentation, in its distributed form it isn't particularly useful. This short article describes a simple improvement and demonstrates a sample usage for this feature\*.

#### **~he standard "%r' format.**

The original source code (probably the file doprnt.s in directory .../lib/libc/stdio) suggests the 'name' of this format is remote. When '%r' is encountered in a format string, the corresponding argument is assumed to be the address of a vector containing firstly, a pointer to a new format string, followed by any arguments which will be needed during the processing of the format string. The arguments are assumed to be in the same form as they would appear in an argument list passed to a procedure (ie. a char is a short, an unsigned is a long, etc. on the  $PDP-11$ ).

As an example, consider the following program:

main()  $\mathcal{L}_{\mathcal{L}}$ int vec[2];  $vec[0] = (int)$  "a %dnd line\n";  $vec[1] = 2j$  $printf("line %d\nx", 1, vec);$  $\mathcal{V}$ 

When run, this program produces the following output:

line 1 a 2nd line

Of course, lists can be constructed and behave as one would hope.

\* A feature is a bug that looks like it might be useful, eg. most 'computer manufacturers allow many features to remain in both the hardware and software of their computer systems. Heavy use of features is probably the best available protection for software it makes it unmodifiable, unportable and unmaintainable.

# **¯ " AUUGN Vol IV No VI 9**

Notice, that putting anything after a '%r' has no effect.

The number of uses for such a feature is limited. Perhaps the most sensible is in something like

```
error(fmt, a, b, c)char *fmt;
{
      fprintf(stderr, "error in %s(%d):%r",
                  filename, lineno, &fmt);
```
This is probably the intended usage of this format. However, it is potentially more general in its application if the semantics are extended slightly.

#### An alternative implementation.

Consider the effect of-making '%r' recurse rather than remote. When the format list and arguments corresponding to a '%r' in a format string has been completely processed, formatting continues where it left off in the previous string and argument list.

For simple cases, the behaviour will be the same as before. But more complex structures can now be constructed which allow considerable flexibility in format conversion.

The implementation of this is simple (the biggest difficulty is understanding the largely uncommented code in the original assembler routine), and the costs are few (about 3 words of stack space for each recursion level, about I0 instructions in the routine and a couple of instructions in each format conversion at run time). The efficiency conscious might want to remove tail recursion though it hardly seems to matter.

#### An application.

**]**

Of course, this is all pointless unless it is somehow useful. Perhaps one of the most elegant uses for this feature is as a replacement for 'bundling'\*. The mechanism can be used to perform the output of complex tree and acyclic graph structures. In particular, it can simplify the writing of small compilers and translators.

Consider the following simple translator for assignment statements which directly produces code for a PDP-II.

```
%token ASSIGN ADD name
8<sub>1</sub>char list[] = "8r8r",assign[] = " *** ( sp )+, *( sp )+\ln,
      rv[ ] = " "www *(sp)+,-(sp)\n",
      add[] = "*r*radd (sp)+, (sp)\n",
      1v1oca1[] = "mov r5,-(sp)\nadd $%d,(sp)\n",
      lvsstatic[] = "mov $8s, -(sp)\n\n<math>\n\frac{1}{s}rvlocal[] = "mov d(r5), -(sp)\n",
```
\* Bundling is a programming technique which compactly represents trees of strings. It was described in UNIX V6 TMG and YACC documents.

```
rvstatic[] ="mov s, -(\text{sp})\n\cdot";
%}
%%
prog: stlist = { print("?r", \$1); }
    ;
stlist: st
    | stlist st = {S$ = node(3, list, $1, $2); };
st: lv ASSIGN exp = { $ $ = node(3, assign, $1, $3); };
exp: lv = \{if(51-\nu)op == lvlocal\}$1->op = rvlocal;
              else if( $1 \rightarrow op == 1vstatic)
                     $1->op = rvstatic;else
                     $ $ = node(2, rv, $1);<sup>1</sup>
    \vert exp ADD \vert v \vert = \{ \text{node}(3, \text{ add}, \text{ $1, $3$}) \};
lv: name = { switch($1->syntype) {
                   case LOCAL:
                     $ = node(2, lvlocal, $1->offset);
                     break;
                   case STATIC :
                     $ $ =node(2, lvstatic, $1->name);
                     break;
                   default :
                     error("bad 1v");\mathcal{Y}\mathbf{I}
```
Clearly, this doesn't produce the most elegant code but it was quick to write and is simple. It performs at as efficiently as most comparable techniques.

Similar mechanisms can be constructed for many complex data structures resulting in easy conversions to external representations..

#### **Conclusions.**

If you are looking for clever programming techniques or corner cutting tools, this one may prove useful. This technique was used to produce a small compiler for undergraduate teaching. The compiler was simple and fast, demonstrating that things need not always be difficult. Students had few difficulties in understanding the compiler, and doing simple modifications in a single term.

Of course, this mechanism can be used to produce extremely obscure code. It is a technique of little significance, but can sometimes save considerable effort. It is regrettable that a corresponding mechanism can't be built into the scanf routines. It is also a pity that it is difficult to keep portable.

#### $-3 -$

Tips for writing programs that won't port to VMS and the DEC C compiler

## R. Grevis

#### University of New South Wales

- $\bullet$  As the DEC compiler does not have them, use bit fields fully. Just as importantly, use the actual bit field some of the time, and mask it yourself the rest of the time, so that removing the bit field packing of the declaration will cause the program to fail.
- $\bullet$  Use upper and lower case global names of the same type. The VMS compiler and loader do not distinguish case, so havoc can be wrought by choosing appropriate naming schemes. A handy idea is renaming those temporary local variables like "temp", "i", and "f",<br>to be the same as global variable names except in case. The to be the same as global variable names except in case. compiler won't even detect this error, and they certainly don't have DEC lint.
- The. VMS loader requires that space be declared once only, so the normal trick of having an include file of var declarations will produce a pleasant number of pages from the loader complaining about multiple declarations.
- Use Unix. Stat, dir, and info like that are not avalable as transliterating library procedures (DEC softpersons take note if you can), so intertwine such things in your code. They are a pain in the neck to remove.
- VMS is set up to detect more overflow conditions, so try to get integer overflow occuring whenever possible. The VMS program will explode.
- **@** Simply use the Unix philosophy. Producing processes and pipelines easily is a foreign concept to VMS, so write programs which use other tools like grep, sort, tail, sed, etc, and also divide the problem into separate communicating processes when appropriate.

If programmers follow the simple rules above, its likely you will end up with a Unix portable piece of software which could NEVER run with DEC C and VMS without an intimate understanding of what the program does. And that should really make those system managers foam at the mouth who have just spent \$i0,000 on a single compiler.

What can you say?... They want C to get some of the tools, and that's like dropping a Ferrari engine into a Cadillac. It will sure improve the Cadillac, but what's needed is for them to take a step back and see what they really should be doing.

## Long division in UNIX V7 on the LSI-11/23.

#### Bob Buckley

School of Maths and Physics, Macquarie University, North Ryde, NSW.

#### A problem and a solution.

Once upon a time (several weeks ago) I noticed that our poor little LSI-II/23 wasn't always dividing by 2 correctly. The problem occurred when dividing longs. On checking, it I discovered that a very clever piece of code was used to implement division of longs by small numbers.

Unfortunately. the clever Code comes unstuck as the LSI-II/23 doesn't produce the same results as its bigger siblings when overflow occurs during a DIV instruction (I had heard rumours that this was the case in Europe but hadn't experienced the problem so didn't take much notice). Further investigation revealed that the instruction 'div r3,r0' on the LSI-11/23 was changing the value of rl if the V-bit gets set. It seemed that the library routines didn't expect this.

Clearly, the only thing to do was to consult the Microcomputer processor handbook to find out what the differences were. Of course, the relevant entry looks like it had been turned into pumpkin scone mixture by a computerised typesetting system; so that didn't help. The supplier of the equipment had no idea whether we had a fault or a design 'feature' as their books are just the same as ours. Next, one tries to obtain the information from the manufacturers, but this is futile, as they first ask you what operating system you run and from whom you bought your computer. As neither answer is particularly pleasing to them communication effectively stops.

Fortunately, the UNIX software is easily fixed. The division and remainder routines (these are part of the C runtime library .../lib/crt called ldiv.s, aldiv.s, lrem.s and alrem.s; and part of the machine code support for the operating system called ldiv and lrem) all deal with the low order 16 bits with a sequence of instructions which begins

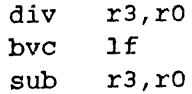

The routines can be fixed by inserting the instruction

mov r2,rl

between the 'bvc' and the 'sub' instruction.

The code is longer than the original, and a little slower, but<br>ars to give correct results on our LSI-11/23. It is quicker and appears to give correct results on our LSI-11/23. smaller than my other attempts at PDP-11 compatible versions of the routine. This code relies on r0 remaining unchanged. The manuals don't seem to guarantee this, so a comment to this effect should be added to

the code. If you like using these types of features you might find it shorter in the remainder routines to remove the code which deals with overflow (rather than inserting the instruction given above) as rl seems to have the desired value anyway. Personally, I think this is not a very good idea, as it isn't 'upwards compatible'.

#### **What should be done?**

Of course, the routines should be changed in all LSI system libraries. All programs which use division of (or by) longs (or unsigneds) should be recompiled.

Other PDP-IIs should be checked to see if there are any problems with them (has anyone checked the PDP-II/44 yet?). If you are in the habit of distributing binaries, then you should fix your library even **on** a PDP-II. As far as I can tell, this code should work equally well **on** all relevant members of the PDP/LSI-II family.

I ran into the problem when dividing a long variable by the constant 2. I was surprised that the compiler didn't optimise this to a shift. Perhaps the compilers should be changed to produce shifts and mask operations for division and remainders by constants which are powers of two in suitable cases.

We don't have the support routines for unsigned longs on our system. I suspect that these suffer the same problem. If you have a working pcc on one of these tiny machines then you may need to fix these routines as well.

#### **Conclusions.**

The conclusions are many: that assembler code is a pain in the neck (the code here was poorly documented and far from clear); toy computers usually screw up when asked to do anything that isn't completely basic; etc. More importantly, many systems run with Significant bugs for a long time" before they are detected. The clarity of documentation for the PDP/LSI-II instruction set could still be improved after all these years. This sort of difference could be properly documented.

Clearly, a set of verification programs is needed for testing C language implementations and different models of hardware. This sort of error should be detected during the porting of the system, not a long time afterwards.

#### An opinion.

Whether it be official or not, DEC's negative attitude to UNIX sites helps no-one. This attitude exists in Europe as well as in Australia, and is far from beneficial. UNIX users who experience this won't have much 'brand loyalty' and are probably in a better position than most t change to cheaper hardware. A more professional attitude from DEC in this area produces a better service for the users of their equipment and DEC is likely to maintain its strong position as a supplier of UNIX hardware. This should benefit both parties at a very low cost.

## Spontaneous Bernoulli

#### A Structuralist Language

#### Karlos Mauvtaque

# Department o£ Ergonomics and Aesthetics

#### University o£ Chippendale at California (ucc)

Ever since primitive man's first scratchings in the dirt there has been a need for a unification of thought. Previous unstructured life-forms lacked the appreciation of. how true modularity could improve the quality of life and how long and tedious its variable qualifiers could be.

But alas with the unification of primitive man's creativity came the stifling of inspiration. Life lacked that spontaneous zest that made those primitive scratchings into commercially viable software.

 $\mathtt{UNIX}^1$  is really no more than a little pile of gravel - a by-product of those scratchings.  $C^2$  is a lot of carp,  $3$  Pascal<sup>4</sup> is a brand of sweets. Spontaneous Bernoulli must be the language for today,  $TUNAS<sup>5</sup>$  the operating system for the post-Brezhnev Western world.

The C language, a product of those keen lads at  $Bell<sup>6</sup>$  Laboratories, has become popular because of the blatant immorality of many of its constructs. The ability to transform an arbitrary constant into a pointer to just about anything smacks of hedonism, the kind of unrestrained perversity that was the downfall of the Roman Empire.

Pascal, a product of Nick and his cronies in collaboration with Control Dada Carporation, reeks of self imposed puritanism. Primitive man is not allowed to put his stick in the dirt just in case he gets it dirty. This sort of bondage and discipline denies the programmer the simple pleasures of initialised data, and the data types are only really suited to 60 bit sticks.

Spontaneous Bernoulli is designed to be an aware, open, communicative language - a language for the occasional user or the potential addict. No side effects are known (nor are they tolerated). Its beauty lies in structure, its structure in form, the form is art and the art is beautiful.

The non-euclidean structure of SB solves all of the problems of other

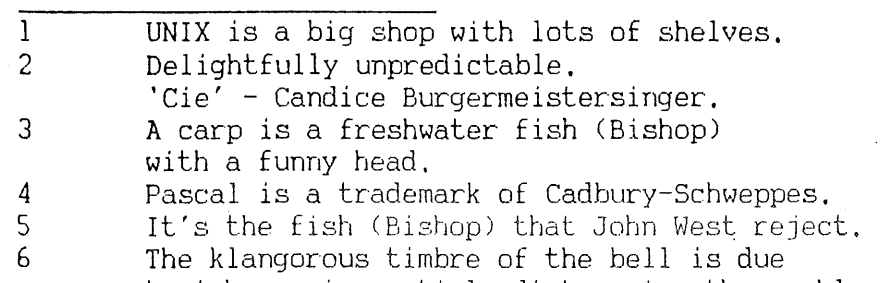

to inharmonic partials distressing the cochlea.

langauges proposed to solve all the problems of other languages. For example Discurrent Driclad, a language proposed by those valiant hacks at the University of Troll-hits, makes incorrect suppositions about the habits of friendly little furry woodland animals. In fact the second term of axiom 9 should read:

$$
\sum_{i=0}^{i=\infty} \frac{\alpha_i + \beta_i}{\text{Bushy Tail}}
$$

**i/~**

úr

ιĒ  $7<sub>1</sub>$ .<br>ا τú  $71$ 

١Ć  $\mathbf{L}$  $4<sub>c</sub>$ ١U  $2<sub>C</sub>$ Ō.

 $\sqrt{L}$  $71$  $\overline{a}$ r att. 51 Ō١

L.  $36$  $ar$  $\overline{\mathbf{u}}$  $10^{-1}$  $O($ 

 $^{10}$ oo

R.

iI. эc

A  $15$  $\overline{\mathfrak{z}}$  $\mathfrak{m}$  $\mathbf{H}$  $^{50}$ 

After all, not all of us can see it through the winter without a supply of nuts!  $\bullet$ Let us examine the consequences of this axiom.

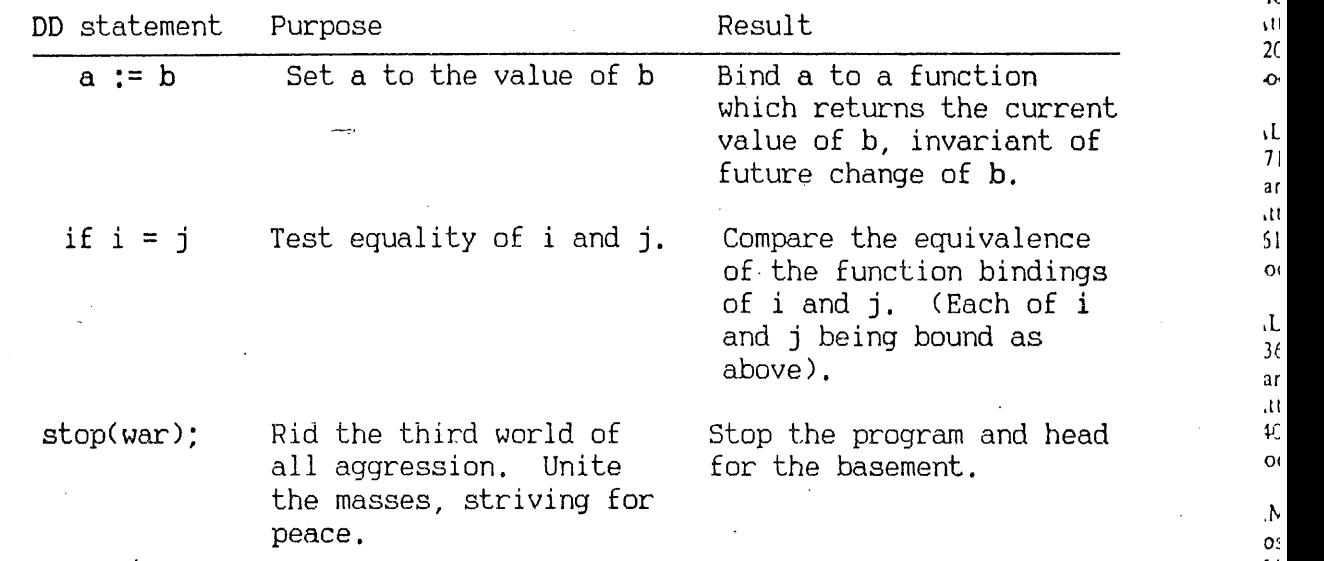

example. I am sure you had no trouble experiencing the disorientation of that "

What does SB have to offer? It is designed with the creative programmer in v<br>No abstraction is too frivolous for the silicon-chip hot-tub age that we c mind. No abstraction is too frivolous for the silicon-chip hot-tub age that we c~<br>live in \_\_Self\_indulgence\_is\_not\_only\_supported\_it\_is\_actively\_encouraged\_\_\_A\_\_\_\_ live in. Self indulgence is not only supported, it is actively encouraged. A <sup>10</sup> marketing expert system system (MESS) allows the programmer an infinite choice in between a tight, up-market, chatty little number and a laid-back, middle-of-the-  $\frac{1}{00}$ road lemon.

Semantic and syntactic restraints are derived from the programmers intent. <sup>20</sup> This effectively eliminates many erors associated with traditional programming  $\frac{at}{dt}$ languages.

Spontaneous Benoulli, formal systems in informal terms. Try it, you'll like it.

١le ty  $le$ 

 $\frac{1}{2}$ 

ABLE COMPUTER 1732 Reynolds Avenue Irvine, CA 92714 Attn: Robert T. Jones  $(7, 4)$  979-7030 Booth # 418

AGS COMPUTERS, INC. 1135 Spruce Drive Viountainside, NJ 07092 Attn: Chad Henderson  $(201) 654-4321$ 300th # 520

ALCYON CORP. 1716 Production Ave. lan Diego, CA 92121 Attn: Lovell C. Chase, Jr.  $619)$  578-0860 **Jooth # 519** 

**LLTOS COMPUTER SYSTEMS** !360 Bering Drive lan Jose, CA 95131 Attn: Glenda Stroup 408) 946-6700 looths # 511, 513

**IMDAHL CORP.** 'ost Office Box 470  $4/5:215$ unnyvale, CA 94086 **Win: Joan Rogers** 408) 746-7032 looth  $#406$ 

in **IVIV CORP.** Cummings Park we Voburn, MA. 01801  $\lambda$ Win: Ed Arsenautt ice 617) 933-1165 heooth # 217

R<sub>S</sub>

hat

200 Route 7 nt. atham, NY 12110 ing ittn: Tom Topolinski \$18) 783-1161  $both # 518$ 

ike

ADRE SYSTEMS, LTD. \$542 Ventura Blvd., #205 herman Oaks, CA 91403 itn: Karl Klessig (13) 789-8588 both # 515

# Roster of Exhibitors Winter 1983 UNICOM Conference

**CALLAN DATA SYSTEMS** 2645 Townsgate Rd. Westlake Village, CA 91361 Attn: Kenn G. Morris (805) 497-6837 Booths # 400, 402

CHARLES RIVER DATA SYSTEMS, INC. 4 Tech Circle Natick, MA 01764 Attn: W. Daniel DeLea, Jr.,  $(617)$  655-1800 Booth # 114

CODATA SYSTEMS CORP. 285 N. Wolfe Road Sunnyvale, CA 94086 Attn: Rosemarie Calpin  $(408)$  735-1744 Booth # 404

COMPUTER CONSOLES, INC. 1212 Pittsford-Victor Road Pittsford, NY 14534 Attn: Renee Wright  $(716)$  248-8200 Booth # 313

COMPUTER TECHNOLOGY GROUP-TELEMEDIA, INC. 310 S. Michigan Avenue Chicago, ILL 60604 Attn: Robert E. Hinchey  $(312)$  987-4092 Booths # 204, 206

**CORVUS SYSTEMS** 2029 O'Toole Avenue San Jose, CA 95131 Attn: C. Stenman (408) 946-7700 Booths # 501, 503

COSMOS SYSTEMS, INC. 525 University Ave., # A60 Palo Alto, CA 94301 Attn: Diane Doran  $(415)$  326-9150 Booths # 505, 507

CYB SYSTEMS, INC. 6448 Hway, 290 E., #D-106 Austin, TX 78723 Attn: Vicki Stogsdill  $(512)$  458-3224 Booths # 317, 319

DIGITAL EQUIPMENT CORP. 129 Parker Street (PK03-1/M36) Maynard, MA 01754 Attn: Jack Richardson  $(617)$  493-8207 Booths # 310, 312, 314, 316

DUAL SYSTEMS CORP. 2530 San Pablo Avenue Berkeley, CA 94702 Attn: Elizabeth Sumner  $(415) 549 - 3854$ Booth # 202

FORTUNE SYSTEMS CORP. 300 Harbor Blvd. Belmont, CA 94002 Attn: Dan Elliston  $(415)$  595-8444 Booth # 302

GOULD S.E.L. COMPUTER SYSTEMS DIVISION 6901 W. Sunrise Blvd. Ft. Lauderdale, FL 33310 Attn: Teri-Lisa Maidhof  $(305)$  473-1050 Booths #113,115,117,119,121

HEWLETT-PACKARD COMPANY 11000 Wolfe Road Cupertino, CA 95014 Attn: Neal Kuhn (408) 257-7000 Booth # 407

**HUMAN COMPUTING** RESOURCES CORP. 10 St. Mary St., #401 Toronto, Ontario M4Y 1P9 CANADA Attn: Edward Borkovsky (416) 922-1937 Booths # 101, 103

**IBM CORP.** 23rd Floor 425 Market Street San Francisco, CA 94105 Attn: Bill Clinton (415) 545-4634 Booth # 500A

**IMAGE NETWORK** 1633 Bayshore Hwy, Suite 239 Burlingame, CA 94010 Attn: John Copeland  $(415) 665 - 6426$ Booth # 600

**INSTITUTE FOR ADVANCEL** PROFESSIONAL STUDIES 55 Wheeler Street Cambridge, MA 02138 Attn: Dr.Donald D. French  $(617)$  497-2075 Booth  $#415$ 

**INSTRUMENTATION** LABORATORY INC. PIXEL DIVISION 113 Hartwell Ave. Lexington, MA 02173 Attn: Laurel Dutcher  $(617) 861 - 0710$ Booth # 304, 306

**INTEL CORP.** 3065 Bowers Ave. Mail Stop SC 4-718 Santa Clara, CA 95051 Attn: Lucille Harris  $(408)$  496-7162 Booth # 311

**INTERACTIVE SYSTEMS COF** 1212 Seventh Street Santa Monica, CA 90401 Attn: Dwayne C. Lowry  $(213)$  450-8363 Booths # 508, 510

INTERLAN INC. 3 Lyberty Way Westford, MA 01866 Attn: Gerald W. Wesel  $(617)$  692-3900 Booth # 112

INTERNATIONAL DATA SERVICES, INC. 1020 Stewart Drive Sunnyvale, CA 94086 Attn: Richard J. Cavanaugh (408) 730-UNIX Booth # 500

LOGICAL SOFTWARE, INC. 55 Wheeler Street Cambridge, MA 02138 Attn: Douglas I. Kalish (617) 864-0137 Booths # 411, 413

MARK WILLIAMS COMPANY 1430 W. Wrightwood Chicago, IL 60614 Attn: Karen Gunn (312) 472-6659 Booth # 219 ¯

MASSCOMP 543 Great Road Littleton, MA 01460 Attn: Cathy Pfister (617) 486-9425 Booths # 301,303

METHEUS CORP. 5289 N.E. Elam Young Pkway Bldg. D-600 Box 1049 Hillsboro, OR 97123 Attn: Paul Chen (503) 64O-8000 Booth # 604

MICROSOFT CORP. 10700 Northup Way Bellevue, WA 98004 Attn: Patricia McGinnis (206) 828-8080 Booths # 401, 403

MOMENTUM COMPUTER **SYSTEMS INTERNATIONAL** 965 W. Maude Avenue Sunnyvale, CA 94086 Attn: Ron Grondona (408) 245-4033 Booths # 105, 107

**NATIONAL** SEMICONDUCTOR CORP. 2900 Semi Conductor Drive M/S 16250 Santa Clara, CA 95051 Attn: William Brennan (408) 721-5752 Booth # 517

NETWORK RESEARCH CORP. 1964 Westwood Blvd., #200 Los Angeles, CA 90025 Arm: Howard Gordon (213) 474-7717 Booths # 502, 504

NORTH AMERICAN TECHNOLOGY, INC. 9570 S.W. Barbur Portland, OR 95825 Attn: Roberta Donovan ' (503) 245-6585 Booth # 315

ONYX SYSTEMS, INC. 25 E. Trimble Road San Jose, CA 95131 Attn: Mike Spies (408) 946-6330 Booths #100,102,201,203

PACIFIC MICROCOMPUTERS, INC. 119 Aberdeen Dr., #7 Cardiff, CA 92007 Attn: John Metzger (619) 436-8649 Booths # 305,307

PARALLEL COMPUTERS 501 Cedar Street Santa Cruz, CA 95060 Attn: Scott D. Pine (408) 429-1338 Booths # 601, 602

PERKIN-ELMER 2 Crescent Place Oceanport, NJ 07757 Attn: Emily Backus (201) 870-4717 Booths # 106, 207

PLEXUS COMPUTERS, INC. 2230 Martin Avenue Santa Clara, CA 95050 Atta: Leslie D. Schroeder (408) 988-1755 Booths # 417,419

REAL TIME SYSTEMS Elliott Terrace Workshops Newcastle Upon Tyne ENGLAND NE46UP Attn: Bill Colwell 0632-733131 Booth # 318

RELATIONAL DATABASE SYSTEMS, INC. 1208 Apollo Way # 503 Sunnyvale, CA 94086 Attn: O. D. Parkinson (408) 746-0982 Booth # 300

**RELATIONAL** TECHNOLOGY, INC. 2855 Telegraph Ave., # 312 Berkeley, CA 94705 Attn: Debbie Muzio (415) 845-1700 Booth # 606

RYAN-McFARLAND CORP. 9057 Soquel Drive Aptos, CA 95003 Attn: Barbara Fitzgerald (408) 662-2522 Booths # 216, 2t8

THE SANTA CRUZ OPERAT[" N INC. 500 Chestne... "treet Santa Cruz, C... 95060 Attn: John Rigdon (408) 425-7222 Booths # 109, 111

SOFTEST, INC. 555 Goffie Road, Ridgewood, NJ 07450 Attn: David Schneider (201) 447-3901 Booth # 110

SOFTRON, an HHB COMPANY 116 Route 17 North Upper Saddle River, NJ 07458 Attn: Suzanne Hartig . (201) 327-8014 Booth # 116

SOFTWARE IRELAND, LTD. 31 Anderson Way Menlo Park, CA 94025 Attn: Gordon Bell (415) 854-2383 Booth # 214

SUN MICROSYSTEMS INC. 2310 Walsh Avenue Santa Clara, CA 95051 Attn: Ajay Puri (408) 748-9900 Booth # 2t0, 212

SYSTEM INDUSTRIES 4440 Von Karman Ave., #200 Newport Beach, CA 92660 Attn: Scot Leisy (7!4) 851-6289 Booths # 410, 412

TELETYPE CORP. 47 Stonehenge Morristown, NJ 07960 Attn: Fred P. Eick (201) 538-6890 Booth # 603

THIRD EYE SOFTWARE 714 Webster Street Palo Alto, CA 94301 Attn: Peter Rowel! (415) 321-0967 Booth # 405

3 COM CORP. 1390 Shorebird Way Mountain View, CA 9; attn: Mike Halaburka (415) 961-9602 Booth # 514

UNIQ COMPUTER 28 S. Water Street Batavia, IL 60510 Attn: Roger A. Knuth (312) 879-6515 Booth # 516

UNISOFT SYSTEMS 3 2405 4th Street 2405 4th Street 1<br>Berkeley, CA 94710  $\frac{1}{L}$ Arm: Sharon Hill (415) 644-1230 Booth  $\#$  200  $\qquad$   $\qquad$   $\$ 

USER TRAINING COI U 21565 Alma Court Los Gatos, CA 95030 F Attn: George Champag:  $(408)$  354-6433 Booth # 118 Ś E

VENTURCOM, INC. 139 Main Street Cambridge, MA 02142" Arm: Paul Kleppner  $(617) 661-1230$   $\frac{20}{1}$   $\frac{20}{1}$ Booth  $# 416$  $l1$ 

VIRTUAL r~ . MICROSYSTEMS, 2150 Shattuck Ave. Suite 720 Berkeley, CA 94704 )e Attn: Ross Charney L1 (415) 841-9594 Booth  $# 605$  $\colon e$ 

WICAT SYSTEMS,  $\mathbb{N}^{\downarrow}$ <sup>e</sup> 1875 S. State Orem, UT 84057 Attn: Ken Sorber O (801) 224-6400 Booth # 414  $be$ 

YATES VENTURES 17 *,1962* El Camino Real # Los Altos, CA 94022 Attn: Jeffrey Brown

(415) 964-0 130 **Booth 211** 

ZILOG, INC. 1315 Dell Avenue Campbell, CA 95008 Attn: Carolyn Hayes (,108) 370-8000 Ih)oths # 213, 215

# **ADVANCE MEETING ANNOUNCEMENT AND**

CALL FOR PAPERS .<br>The first state about start them away there are previous more about come with these species

13TH EUUG MEETING 

IITH - 13TH APRIL 1983 iet. .<br>In their team date dank hang your door before data house and hang data data your team data data data your your lo Knuth , Wissenschaft Centrum, Old Town of Badgodesburg, BONN.

EMS & 13th EUUG Meeting will take place in Bonn on the three days of llth, 12th, ] 13th April under the organisation of Hans Grinua, GMD (gesellschaft fur  $^{14710}$  thematik und Datenverarbeitung).<br> $\frac{1}{100}$ 

.e meeting will include special sessions **on:-**

 $\forall G$  COR Unix System V by AT&T Managerial and Technical Staff, und Virtual memory Unix (VAX et al), 95030 Personal Workstations (68000 systems et al), hampage Development of the Unix filestore,

Secure UNIX systems,

European Network.

, INC.

pher

Way  $CA$  94 aburka

*TER COI* 

 $\delta_{02142}$ ited speakers include the following:

eve Bourne, Bell Laboratories,

) Birman, ex Berkeley Cocanet, now Cornell,

11 Joy, SUN Microsystems,

 $r_{\rm IS,~IN}^{\rm fin}$  Leffler, of Berkeley, who is taking over from Bill Joy, $r_{\rm IS,~IN}^{\rm fin}$  Tanenbaum (held over from Leeds due to popular demand ~v~.

~4704 )ers are invited from members on any of the topics mentioned above as  $12$  as:

~'esearch on UNIX based projects

 $_{\rm{MSS, INc}}$ echnical descriptions of new UNIX software products, especially LAN and latabase products,

57 er

on any topic likely, to be of interest to the membership as a whole.

URES *iressed* to: )era (or initial abstracts) (or simply offers to speak) shouid be

) Real # 94022

```
own.
```
**GMD** Postfach 1240 5205 San Augustin Badgodesburg iue BONN West Germany 05008

Hans Gr imm

 $1xyzS$ 

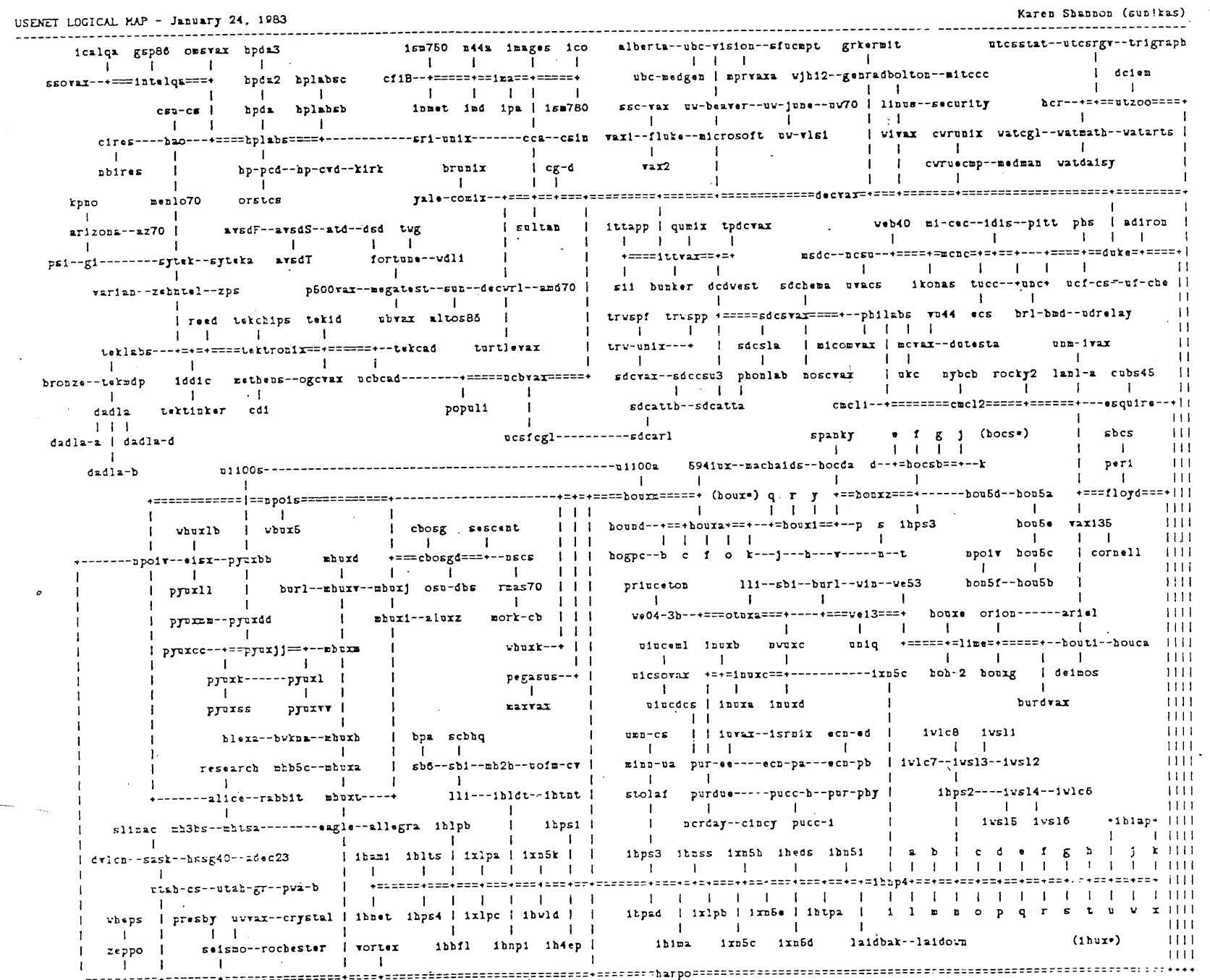

 $0<sup>z</sup>$ 

 $\bar{Q}$ 

AUUGN Vol  $\overline{\mathbf{r}}$ IA ON

The following in£o. was received in response to a request for site details from hosts on the SUN.

I have included phone numbers where these are known, so please feel free to call the respective sites for further details.

food Food TechnologY, UNSW LSI 11/23 Pertec D4000 20Mb AED floppy controller (8" dbl sided dbl density) Sanders Media 12/7 HP7450A (A4 plotter) **UNIX level 6 AUSAM**

bio23 (662 2668) Biological Sciences, UNSW PDP 11/23 + FPU. RL02 Tektronix 4662 plotter UNIX level 7 AUSAM

agsm (662 0273) **AGSM, UNSW** VAX-780 TU78, RP07 CDC 9766 + Emulex SC21V  $Emuler$   $CS-11$ Centronics 6600 printer UNIX 4.1BSD

- comm34 (662 3440) Faculty of Commerce, UNSW DEC PDP 11/34 CDC 80Mb, AMPEX 80Mb Pertec Tape drive UNIX level 6 AUSAM
- comm40 (662 3680) Faculty of Commerce, UNSW DEC PDP 11/40 RK05 Pertec (20 megabytes) UNIX level 6 AUSAM

h "

physiol (692 2695) Physiology, Sydney Uni. PDP 11/23 Q bus + qniverter RK05, Pertec dual RK05 DEC dual cassette DEC paper tape DEC LPS lab. peripheral system Tektronix 4662 plotter Sanders Media 12/7 printer Talos digitizing tablet UNIX level 7 AUSAM

civil (662 3034) Civil Engineering, UNSW PDP 11/40 PERTEC disks UNIX level 6 .AUSAM

- unswpower (662 2797) **Elec. Eng., UNSW, PDP 11/40 RK05, RL02, DRIIb ARII, TAIl UNIX level 7 AUSAM**
- csu40 (662 3590) Comp. Serv. Unit, UNSW **PDP-II/40** RK05J, RK05F, RX01. TUI0 XYII plotter LVll printer/plotter Centronix 6600 printer PC11, DPII, DRII-B Ampex DM980 + AED 8000 Unix level 6 AUSAM
- psych44 (692 3024) Psychology, Sydney Uni. PDP  $11/44$  with f.pu. CDC 9762 + EMULEX SC21 PERTEC t9640 + EMULEX TCII  $GT40, AR-11$ NDK-4000 **UNIX level 7 AUSAM**

elecvax (662 3781) **Elec. Eng., UNSW** VAX 11/780 RP06, TU77 Data Products B900 printer Datasystems pLP-11 tektronix 4015-i UNIX 32v/4.1bsd mixture +AUSAM

cadvax (662 3781) Elec. Eng., UNSW VAX 11/780 CDC 9766 via EMULEX SC21 TU45, TS11,  $LPA11-K$ AED colour graphics terminal Ramtek monitor HP 7580a plotter HP 7221c flat bed plotter UNIX  $32v/4$ . lbsd mixture + AUSAM

elec70a (662 3781) Elec. Eng., UNSW PDP 11/70 CDC 9766 + EMULEX sc70 TUI6, MDB DZ, LP05 qume micro 5 UNIX level 7 AUSAM

elec70b (662 3781) Elec. Eng., UNSW PDP 11/70 RP04, TEl6 **UNIX level 7 AUSAM**

dsl (662 3781) Elec. Eng., UNSW PDP II/34A AMPEX DMgI00 + MSCII00 MDB DZ hp 2631a serial printer UNIX level 7 AUSAM

srl (662 3781 ) Elec. Eng., UNSW PDP i 1/34A RL01 UNIX level 7 AUSAM

elec35 (662 3781) Elec. Eng., UNSW PDP 11/35 AMPEX DM9100 + MSCII00 UNIX level 7 KUSAM

elec40 (662 3781) Elec. Eng., UNSW PDP 11/40 RK05 UNIX level 7 AUSAM

melb (341 5225) Melbourne Uni. Comp. Sci. VAX 11/780 RM03, TEl6 CDC 9766 + Emulex SC21V UNIX Melbourne Modified 4.1a bsd

PE3240 CDC 'MSM 80' disk Ampex 40Mb selch, pasla 2-line commux 8-1ine commux 800 bpi tape drive Data Set Adapter Line Printer (TALLY) A/D D/A converter Interprocess switch UNIX version 7 Berkelized mathvax (662 2067) **Mathematics, UNSW** VAX 11/750 **~M80, RM03, TSI.I** PERTEC T9640 **UNIX 4.1BSD + AUSAM** uowcsa (282 463) Dept. o£ CS, Wollongong PE 3230 MSM300 (CDC 9766) 300 MB dual po MSM80 80 MB dual ported discs 9trk 800bpi 45ips Tektronix 4006 servogor 281 £1at-bed plotter. 4 line sync link to UNIVAC.1100/ UNIX level 7 (a la wollongong) **uowcsb (282 463)** Dept, of CS, Wollongong PE 323O MSM300 300. MB dual ported disc pertec 10MB UNIX level 7 (a la wollongong) . Logica Cambridge ring Prince Henry Hospital (661 0111) **11/44** RL02 Winchester 67Mb + Emulex SC21 Cipher Streamer Tape + Emulex UNIX level 7 mhd (692 2104) Elec. Eng., Sydney Uni. II/34A RL01 Priam 6650 Winchester + Emulex Cipher 75 ips 1600/800 bpi AED6200 dual density-single side Matrox 512x512 graphical display NDK-4000 printer UNIX level 7 AUSAM

ucc (692 3491)<br>UCC, Sydney Uni. Comp. Sci., Sydney  $11/44$ AMPEX DM980 + EMULEX SC21 RM03, TE16, KMC11 TE10 CDC 9766 via EMULEX SC21<br>Printrex P600 600 lpm printer/pl NDK 4000 printer  $Printres P600 600 lpm printer.pl$ Data Recognition optical marksen TTY40 printer<br>UNIX level 7 AUSAM UNIX 32V + 4.

uccgraphics (692 3491) basser40 (692 2824) 11/34 PDP 11/40 DIGIDATA 800/1600 bpi ABLE DMAX 16 CDC 9762 + EMULEX SC21 UNIX level 7 AUSAM Evans & Sutherland Multi-picture UNIX level 7 AUSAM / RSXlI-M graphics (692 2824)

uccps (692 3491) PDP 11/34 UNIX level 7 AUSAM

uccmc (692 3491) Chem. Eng., Sydney Uni. UCC, Sydney Uni. PDP ]i/60 VAXII/780 CDC RM03 look alikes<br>CDC 9766 CDC Pertec 20MB Systems Industries 9800 disc con TU10, RX02<br>Systems Industries SBI interface PP11 (reader only!) Systems Industries SBI interface STC 800/1600/6250 bpi tape TALLY 2000 SI 9700 unibus tape controller Sanders Media 12/7 UNIX (coming) / VMS UNIX level 7 AUSAM

· THE AUSTRALIAN Tuesday December 7 1932

Comp. Sci., Sydney Uni. VAX 11/780 UNIX  $32V + 4$ . IBSD + AUSAM

Comp. Sci., Sydney Uni. Florida Data 600cps printer<br>Versatec 2160A 18" printer/plott AMPEX DM980 + AED 8000 controlle Versatec 2160A 18" printer/plott AMPEX DM980 + AED 8000 controlle

Comp. Sci., 'Sydney Uni. UCC Sydney Uni. PERTEC 20Mb, ABLE DZI6 UNIX level 7 AUSAM

> ¯chemeng (692 3832) Pertec 20MB

> > **COMPUTERS**

mux emerges as new standard language

From NICHOLAS ROTHWELL in New York

THE Bell Laboratories' Unix language for managing complex computer operations is rapidly emerging as, the standard of the Ameri~ can computer industry.

This was helped last week by Hewlett-Packard deciding to offer the language as standard on its new 9000 line, and the launch of several Unix implementing Chip sets,

;ide ,lay

X

po

 $30/$  $\lambda$ 

Ó

 $\mathcal{E}$ 

 $\mathcal{E}$ 

And IBM has chosen Its a'ies l minicomputer *se~des* as the vehicle to launch a new<br>operating system, Cpix, derived from Unix, and is ex-pected to move increasingly-. towards the Bell-developed  $\frac{1}{\sqrt{2}}$  system:

From megatest!dre Sat Feb 12 19:34:48 1983 Subject: Benchmarks o£ machines at Unicom Newsgroups: net.micro

At UNICOM Yin Shih and I took the opportunity to run a simple benchmark ont most of the machines on display at the vendor exhibit. This is an attemptured to the required at the required to the set of the second term of the second term of the second term of the second term of the second term of the at organizing the results.

t.  $\overline{n}$  $\mathbf{a}$ Ê  $\overline{D}$ 

V.  $\boldsymbol{\mathsf{U}}$ 4  $\overline{C}$  $R_{\parallel}$  $F<sub>1</sub>$ 

 $M_{\ell}$ S  $B<sub>1</sub>$  $e$ :

 $V<sub>1</sub>$  $\omega$ . 4

In any benchmark it is important to know 1) what the benchmark tests and 2)So whether you care about what the benchmark tests. An example of what Iuwould consider to be a poor benchmark for most purposes is the Whetstone. The Whetstone bashes away at transcendental functions, exercising floatingTl point load, add, and multiply instructions. Unfortunately it uses these instructions with a frequency seldom encountered even in "heavy floating point grinders" such as SPICE. So, to make a long story short, we're going to tell you what we did and what numbers we got, but we're not going make any claims about which-machine is the "fastest" or "best buy." aren't going to try to interpret the results. Just the facts, ma'am.<sup>Al</sup><br>Also we did this on our own and not as representatives of Megatest--so<sup>U</sup> Also, we did this on our own and not as representatives of flame at us but don't get mad at the company (the only company ENTIRELY composed of Dead Heads! Long Live net.gdead!). 3

Now that we've covered our  $a**e$ s, let's get to the fun part.

The benchmark (for better or worse) is:

main( )  $\left\{ \right.$ 

 $long$   $i$  :  $for (i=0; i < 10000000; i++)$ ; print£("Done.\n");

This is obviously completely cpu bound and tests 32 bit integer arithmetic (or at least increment and compare).

We ran two tests. These were:

 $\mathbf{A}$ 

/bin/time cc tst.c

and

/bin/time a.out

The compile was quite i/o bound on most systems. Some machines which did<br>very well in the loon had terrible disk access times. Others had very well in the loop had terrible disk access times. Others had reasonable i/o but. slow processors

The system configurations and prices stated below are, in most cases,  $a s^{+?}$ tested. In some cases the prices quoted us by the salesmen were for other configurations and that is given instead. In a few cases the information  $P \epsilon$ was unavailable. These figures may be wrong, but we tried to be  $a^{g\lambda\ell}$ accurate as we could be. "Total" is the sum of user and supervisor time for both tests. Significant digits are what "time" gave us except for "real"

times where I seem to have tacked a ".0" on the end of some numbers. The numbers were corrected for the Xenix ports on the TRS model 16, Apple LISA, and Parallel 68000 systems after we had a discussion with some Microsoft Folks. It seems that the TRS model 16 has a 30 Hz clock and "time" gave<br>numbers that were off by a factor of two for these machines because all<br>onthree of them are object file compatible and they just transported cemptutilities over without recompilation. The Microsoft people were quite knowledgeable and very helpful. Thanks, guys.

d 2) Some systems were running multiuser, so the "real" numbers shouldn't be lat lused for comparisons.

tone.

atingThe numbers, in increasing "total" order:

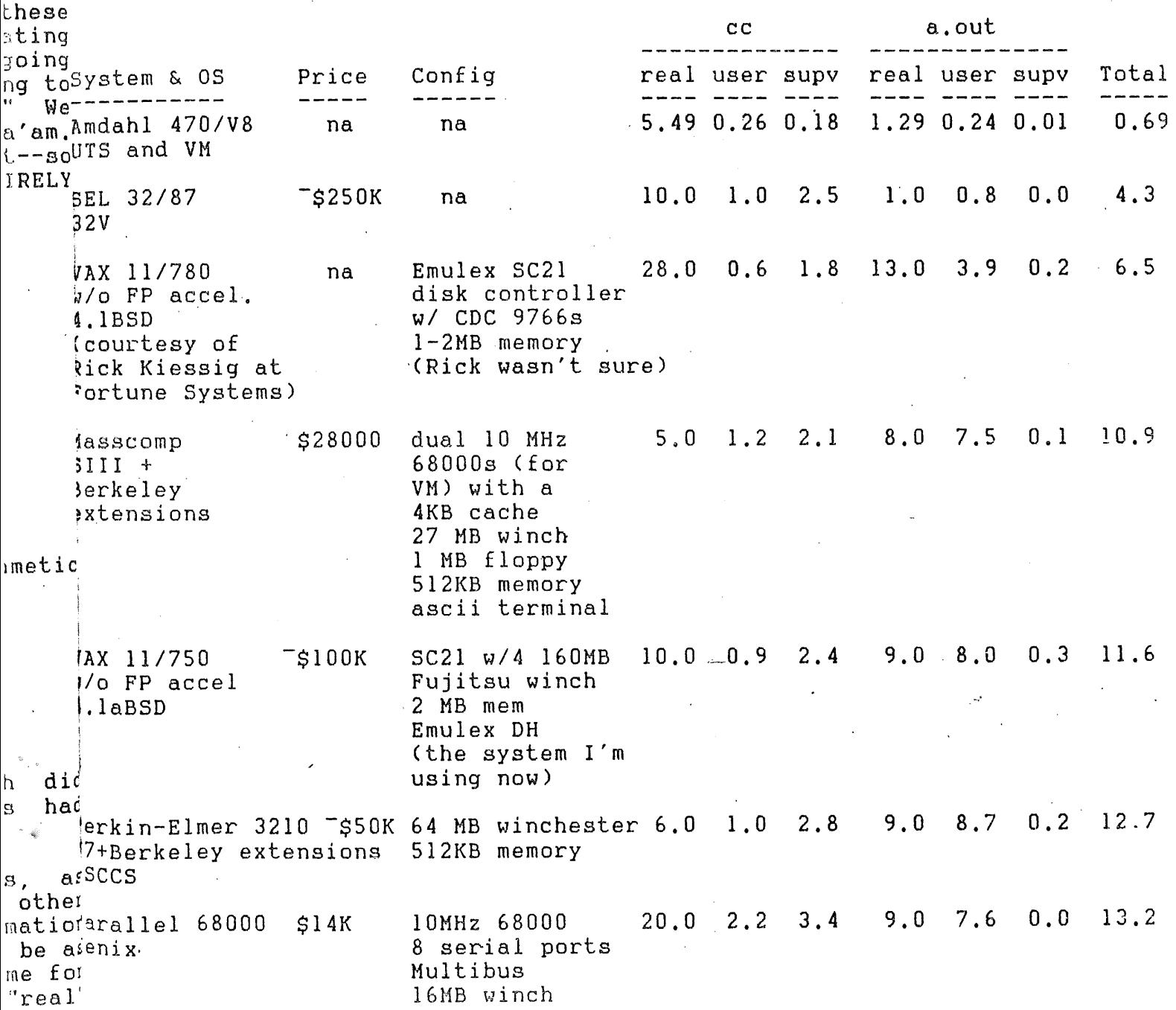

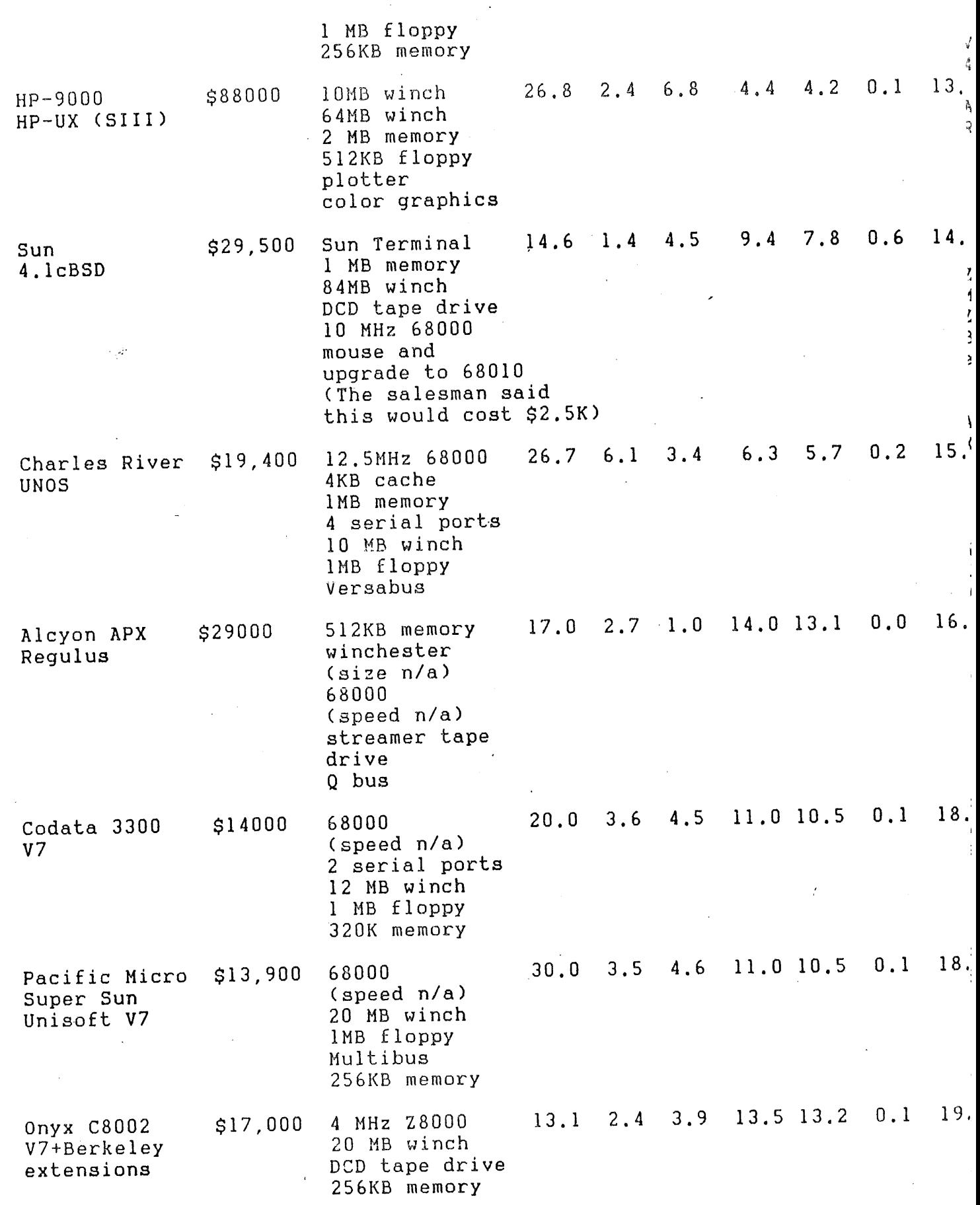

 $\hat{\mathcal{A}}$ 

**. 26 AUUGN Vol IV No VI**

 $\frac{1}{2}$ 

 $\frac{1}{2}$ 

 $\overline{A}$ 

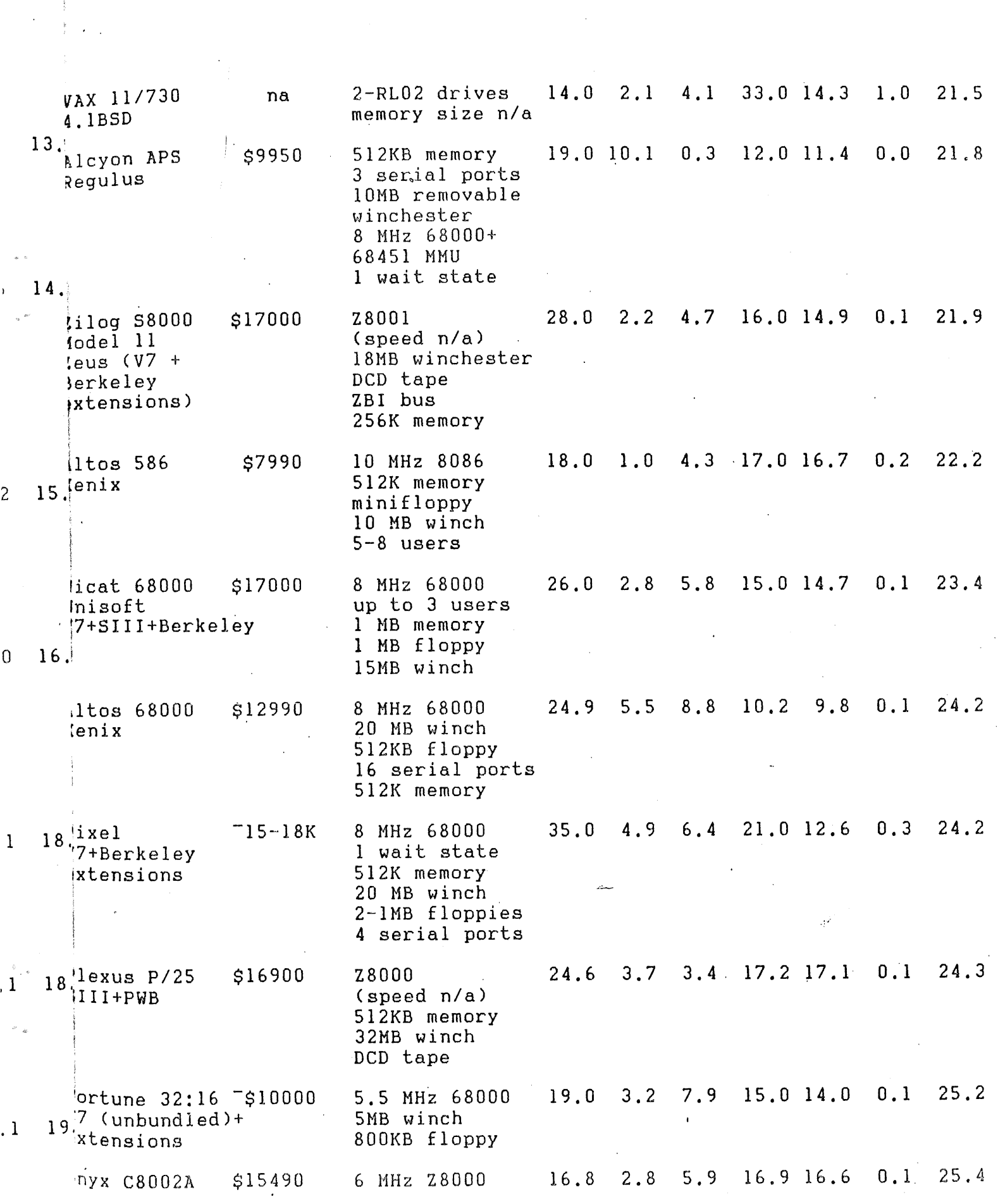

1. Station

27

AUUGN Vol IV No VI  $\overline{27}$ 

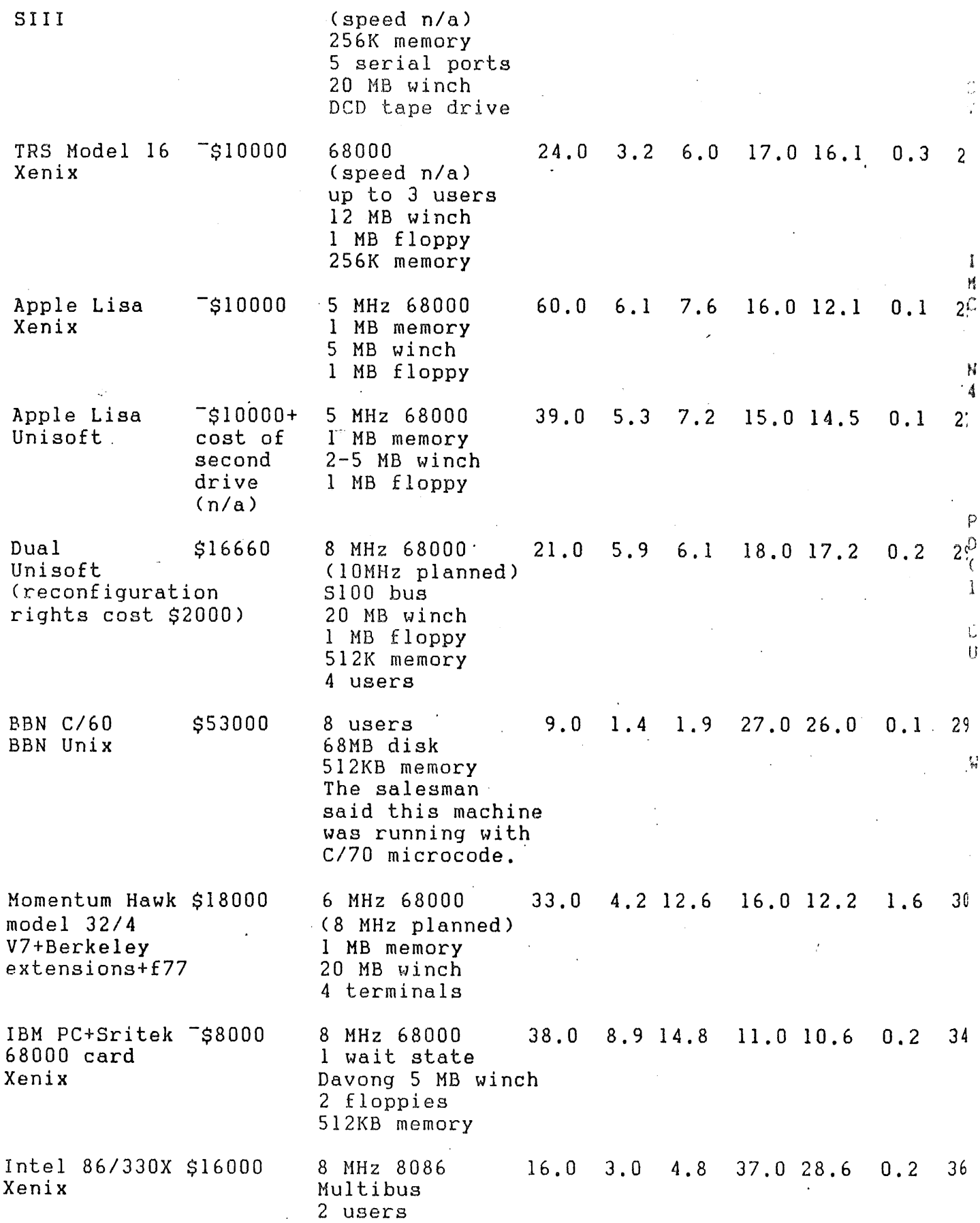

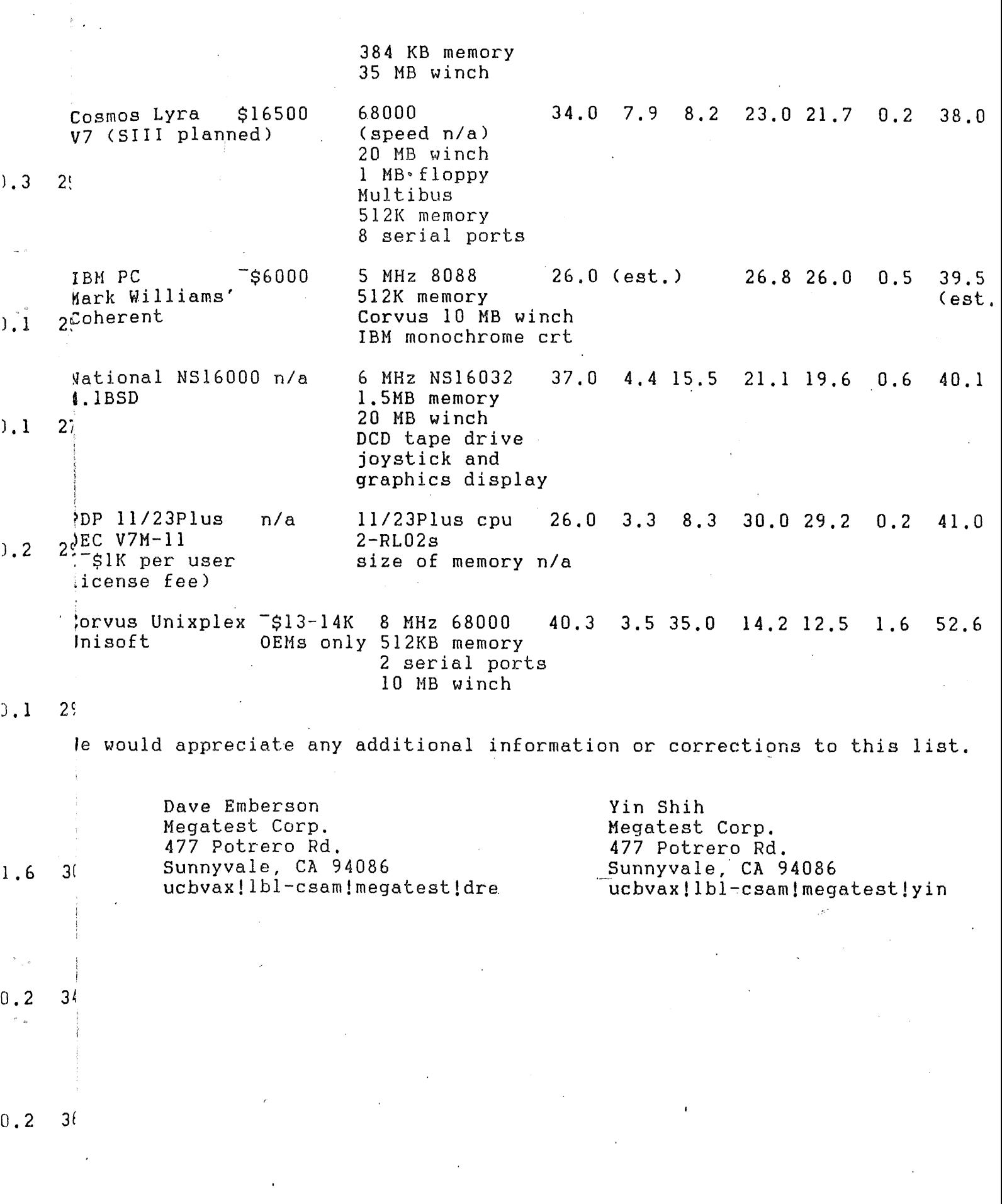

 $\sim$ 

 $\ddot{\phantom{a}}$ 

 $\bar{z}$ 

From sdchema!jmcg (Jim McGinness) Thu Jan 13 20:34'41 1983 Subject: UNICOM Keynote Speech--Abstract and Bibliography Newsgroups: net.usenix

# Software Army on the March - Project Strategies and "Tactics

# John R Mashey Bell Laboratories Whippany, NJ 07981

This talk describes the work of an army building roads ("software projects") through a part of the countryside that:

- $\star$ seldom has current maps..
- is plagued by earthquakes ("major environment changes"), flash floods  $\star$ ("temporary problems"), and fog ("inability to predict the future")..
- contains villages of natives ("users") who may greet roadbuilders with  $\star$ anything from great interest to outright hostility, but whose cooperation is essential.
- may be overrun by enemy forces ("competitors") trying to build their own  $\star$ roads to the same locations.

An effective campaign has two aspects:

- Doing the right thing, i.e., fighting the right war in the right place, ¥ and choosing good routes to reach the goals.
- Doing it right, i.e., building maintainable roads with adequate capa- $\ast$ city, at a reasonable cost, without losing too many casualties, and without offending the natives.

Most software methodologies emphasize the second part: this talk emphasizes the first by examining decision processes and methods of analyzing routes. Two different veiwpoints are used. The first is the formal game theory viewpoint--making decisions in a nondeterministic, multi-stage, N-person, non-zero-sum game" played with incomplete information. The second is the "army" model described above. From this viewpoint will be discussed such issues as:

- The need for scouts on motorcycles ("fast prototypers").
- How campaigns differ, and thus affect choice of troops, ranging from ¥ commando raids through the march of the hordes.
- Special precautions for earthquake territory. ¥
- Getting natives to buy and drive your trucks, instead of shooting your tires out as you drive through their villages.

There exist many similarities in the decision processes of formal games analysis, military planning, and project management. This talk uses the first and second to help shed light on the third. Provided with the talk is

# !~ **30 AIJUGN Vol IV No VI**

an annotated bibliography, which includes a famous treatise on "project management" written in 500 B.C.

# Bibliography

- Blake, S. P., Managing for Responsive Research and Development, W. BLA78A H. Freeman, San Francisco, 1978. Chapter 4 (Strategies, risk analysis) especially good: alpha strategy (careful frontend analysis) vs beta (prototyping, adaptation to state-of-the-art changes). Example of Sidewinder development (simple, reliable, cost-effective U.S. air-to-air missle) good example of beta strategy.
- BUS65A Busacker, R. G., Saaty, T. L., Finite Graphs and Networks' An Introduction With Applications, McGraw-Hill, New York, 1965. See applications to games and puzzles in sections 6-8 to 6-13.
- Clarke, A. C., Superiority. In Across the Sea of Stars, Harcourt,  $CI.A51A$ Brace, New York, 1959. A humorous science-fiction story of war lost by the side with better technology, because they kept changing it.
- **DUFSOA** Duffy, N. D., Assad, M. G., Information Management -- An Executive Approach, Oxford University Press, Cape Town, South Africa, 1980. Chapter 2 (Informations Systems Development Life Cycles) characterizes strategies as Linear, Loopy Linear, Plug-in, and Prototype, then offers, attributes that may guide choice of strategy for a given project.

ĭ

ì

S

У

 $\acute{\text{e}}$ h

 $\mathfrak{m}$  .

ır

÷S ١è i S

- DUN80A Dunnigan, J. F. The Complete Wargames Handbook. Morrow, New York, 1980. Survey of serious games, which often resembles real life in aspects of strategic planning, allocation of scarce resources, and risk analysis.
- FAL81A Fallows, J. National Defense, Random House, New York, 1981. Superb analysis of U.S. military weapons procurement and realities. Chapters: Realities, Managers, Magicians, Two Weapons, Employees, Theologians, Changes. "Two Weapons" chapter: F-16 fighter, brilliantly designed with good analysis and prototyping~ then made-less capable by adding things in opposite direction of original design philosophy.
- GOM82A Goraaa, H. The Impace of Rapid Prototyping on Specifying User Requirements, in Proceedings ACM SIGSOFT Software Engineering Symposium' Rapid Prototyping, Columbia, Md, April 19-21, 1982, paper  $\neq$ 14. Case study of project done at GE.

30N80A Jones, h. J. Game Theory: Mathematical Models of Conflict, Wiley, New York, 1980. Chapter ] is reasonable introduction to fundamental concepts and analysis techniques (decision trees; minimax, etc).

KEE81A Keen, P. G. W. Information Systeras and Organizationsal Change.

Comm. ACM 24, 1 (Jan 1981), 24-33.

Discusses long-term change in organizations related to information systems. Reviews causes of social inertia, resistance, and counter-implementation. Good reading for any software designer who hopes to sell ideas. Includes good bibliography.

- **LEHSOA** Lehman,'M. M. Programs, Life Cycles, and Laws of Software Evolution. Proc. IEEE 68, 9 (Sep 1980), 1060-1076. S-, P-, and E-programs: use of methods to predict release effects.
- LUC57A Luce, R. D., Raiffa, H. Games and Decisions -- Introduction and Critical Survey, Wiley, New York, 1957. Chapters i, 3, 4, 7, 8 form a reasonable introduction to the topic.
- **MAC68A** Macksey, M. C. Panzer Division -- The Mailed Fist. Ballantine Books, New York, 1968. History of German tanks in WW II. Moral: when you're even or ahead, don't stop, somebody is gaining on you. When you're behind, be careful how you try to catch up.
- **MAR82A** Martin, J. Applications Development Without Programmers. Pretice Hall, Englewood Cliffs, NJ, 1982. Illustrates existing methods and tools for i0- to 100-fold produc tivity improvements over conventional methods, for some problem domains. In some cases, normal high-level language coding appears to be pathetically absolete.
- PYS82A Pyster, A., Boehm, B. W. The Impact of Rapid Prototyping on Software Development Standards. In Proc. ACM SIGSOFT Software Engineering Symposium: Rapid Protoyping, Columbia, MD, April 19-21, 1982, paper #28. TRW builds Software Productivity System on UNIX with fast prototyping.
- **TAY82A** Taylor, T., Standish, T. A. Initial Thoughts on Rapid Prototyping Techniques. In Proc. ACM SIGSOFT Software Engineering Symposium:. Rapid Protoyping, Columbia, MD, April 19-21, 1982, paper #40. Some parts are a bit academic, but has some good overall thoughts on prototyping, especially the section "Limits of Prototyping" on page 13.
- **.TZUXXA** Tzu, Sun. The Art of War. 500 B.C. Military Service Publishing Company, Harrisburg, PA, 1944. [thanks to L. Bernstein] Contains numerous pithy discussions of project management, although not expressed in the standard terminology. "When you engage in actual fighting, if victory is long in coming, then men's weapons will grow dull and their ardour will be dampened.... Thus, though we have heard of stupid haste in war, cleverness has never been associated with long delays."

"[Frederick the Great, in his Instructions to his Generals, says 'Those generals who have had but little experience attempt to protect every point; while those who are better acquainted with their profession, guard against decisive blows at decisive points, and acquiesce in smaller misfortunes to avoid greater!" In other words, keep away from sideshows.]"

# **AUUGN Vol IV No V!**

WEI82A

١Ŋ ıd

ĩЭ

ıd

ıе

叮

e:

m

`S

m e

ğ  $\mathbf{I}^{\bullet}_{\bullet}$ 

 $\mathbf{s}$ 

n

đ

 $\frac{S}{I}$ 

Weiser, M. Scale Models and Rapid Prototyping. In Proc. ACM SIG-SOFT Software Engineering Symposium: Rapid Protoyping, Columbia, MD, April 19-21, 1982, paper #42. Offers clear characterization of 3 different kinds of prototypes:

user interface, functionality, and performance.

**Ritchie's** 蹮 K omissio tragio eillee 四日 r.

DAILY TELEGRAPH, Wednesday, December 8, 1982

**Date: 19 Nov 1982 1655 (Friday)** From peteri:usa Thu Nov 18 15:42:00 1982 To: key chris piers davec Subject: system V

System V was announce on Tuesday, publically. Release ist quarter next year. "AT&T will actively assist licensees with serveral levels of software support including hotline service, consultation, technical seminars, newsletters, electronic mail to report problems and periodic releases to correct problems.

"this new release reflects our response to users of UNIX systems who have indicated a desire to have the most current version available to the .....

"Software support also addresses concerns which system users have raised in the past"

"UNIX System V will be offered as a machine-independant standard operating system for 16-bit and 32bit computers. Details will be announced in January, 1983.

Future releases will be upward compatable with UNIX system  $V$ .

Bell/Western is now in the software business. Hope they make  $out$ ......

pete

From harpo!decvax!aps:usa Wed Feb 9 20:21:53 1983 To: harpo!mhtsa!australia!dave:csu40 Subject: DEC announcement of VAX UNIX

Basically, DEC has announced that it will sell and support UNIX on the VAX line of computers. (In Decemberat DECUS, DEC announced that it would support V7M-II on its PDP-II line of computers. V7M-II comes from the older DEC distribution V7m which is based on V7.) Before the end of the year, DEC will start selling and supporting a Berkeley (most probably 4.1) based VAX UNIX product with some of the features and things from System III/V that people seem to like or think they need (VPM, SCCS, etc). If 4.2 is at a point where it is stable before then (timming problems) DEC may go directly to 4.2 at the onset. No matter which BSD is used (4.1 or 4.2), DEC will go to 4.2 eventually. It is felt that we should wait until 4.2 has had time to settle out and "get the bugs out". Please feel free to pass this information on to others in Australia. Note that these offerings will be available only to the U.S. at first.

aps.

.

**¯**

AUUGN is produced entirely by VOLUNTEERS from the Australian Unix Users Group. Unix related articles are solicited from readers. Please send your contributions to:

> **Bob Kummerfeld** Basser Department of Computer Science University of Sydney **AUSTRALIA 2006**

**The subscriDtion fee for AUUGN is \$24 (\$30 outside Australia) for six** issues over one year. Please do not send purchase orders, only money The volunteers running AUUGN don't like paper warfare so please treat this as an invoice if you wish. Your subscription fee should be mailed to:

> Chris Rowles SIROMATH i York St. .Sydney NSW **AUSTRALIA**